# АДМИНИСТРАЦИЯ СПАССКОГО МУНИЦИПАЛЬНОГО РАЙОНА ПРИМОРСКОГО КРАЯ УПРАВЛЕНИЕ ОБРАЗОВАНИЯ

## ПРИКАЗ

15.02.2024 г.

с. Спасское

 $N<sub>2</sub>$  44-  $A$ 

Об итогах районного конкурса хоровых коллективов и семейных ансамблей «Я, ты, он, она - за нами целая страна»

15 февраля прошёл районный конкурс хоровых коллективов и семейных ансамблей «Я, ты, он, она - за нами целая страна», в котором приняли участие 333 учащихся из 22 образовательных учреждений Спасского муниципального района (23 хоровых коллектива).

По итогам конкурса места распределились следующим образом:

#### В Номинации «Детский хор дошкольников»:

- 1 место хор «Карамелька» МБДОУ «ДС № 2 «Лучик» с.Лётно-Хвалынское;
- 2 место хор «Росинка» МБДОУ «ДС №10 «Росинка» с.Спасское;
- 3 место хор «Облачко», дошкольные группы Вишневского филиала МБОУ «СОШ № 4» с. Прохоры;

- хор «Патриоты России» МБДОУ «ДС № 3 «Рябинка» с. Прохоры.

### В Номинации «Детский хор школьников»:

- 1 место хор «Рондо», МБОУ «СОШ № 9» с. Хвалынка;
	- хор «Молодежь 21 века» МБОУ «СОШ №18» с. Новорусановка;
- 2 место хор «Дети планеты», МБОУ «СОШ № 7» с. Чкаловское;
	- хор «Роднички России» МБОУ «НШ ДС № 24» с. Чкаловское
- 3 место хор «Рассвет» МБОУ «СОШ № 15» с. Кронштадтка;
	- хор «Ромашки», МБОУ «ООШ № 6» с. Духовское;
	- хор «Поющее детство» МБОУ «СОШ № 4» с. Прохоры.

## В Номинации «Сводный хор»:

ГРАН- - хор «Рондо», МБОУ «СОШ № 9» с. Хвалынка;

ПРИ

1 место - хор «Ромашки», МБОУ «ООШ №6» с. Духовское;

2 место - Сводный хор МБДОУ "ЦРР - детский сад №1 "Ромашка" с.Спасское;

- хор «Задоринки» Александровского филиала MEOY «COIIIN<sup>o</sup>7» с. Чкаловское;

3 место - хор «Гармония» Краснокутского филиала МБОУ «СОШ № 4» с. Прохоры

### На основании вышеизложенного

## ПРИКАЗЫВАЮ:

1. Итоги районного конкурса хоровых коллективов и семейных ансамблей «Я, ты, он, она - за нами целая страна» утвердить.

 $2.$ За хорошую подготовку учащихся к конкурсу объявить благодарность следующим педагогам:

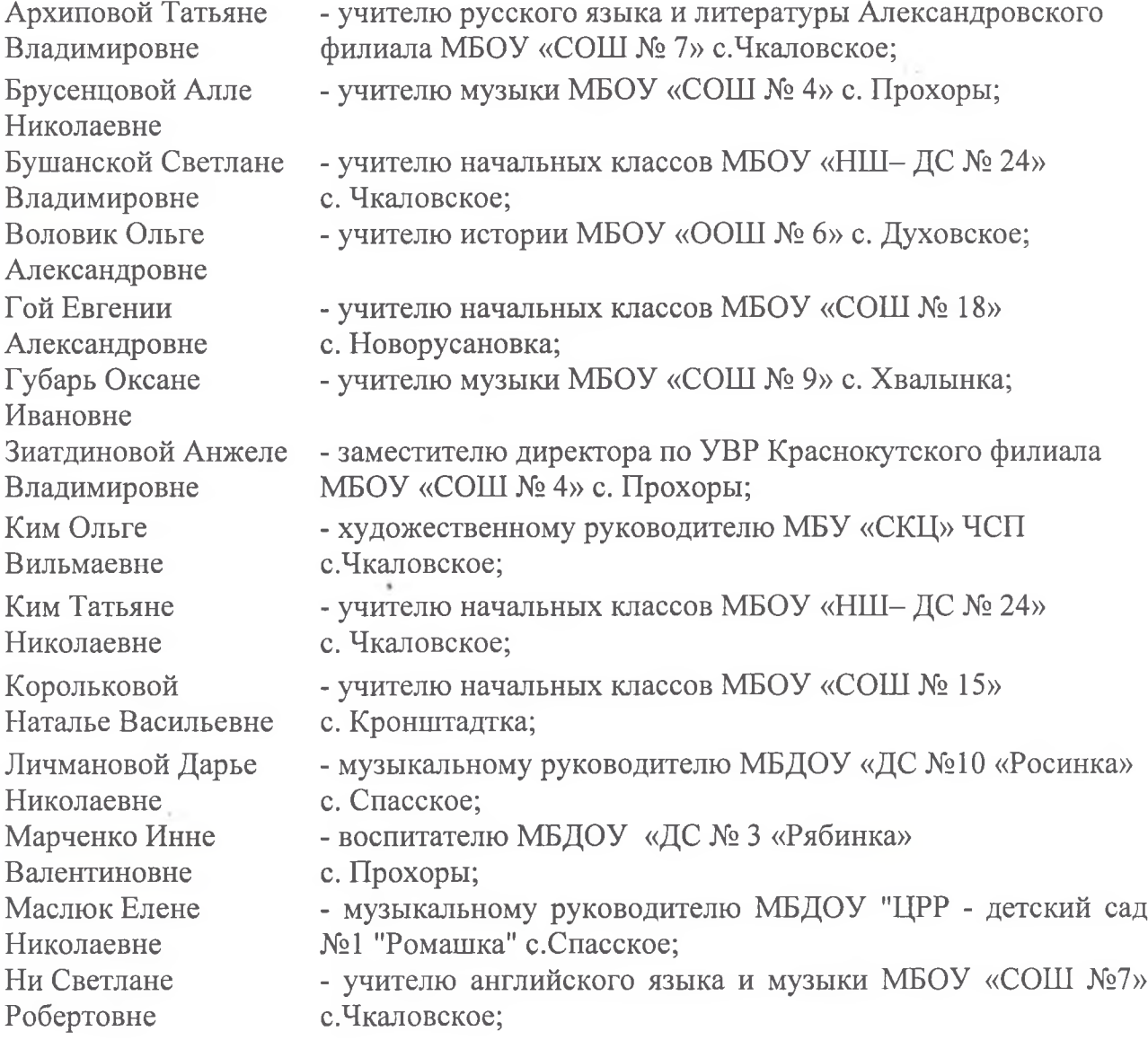

Савичевой Ирине Сергеевне Сорокиной Марине Викторовне

- воспитателю МБДОУ «ДС № 3 «Рябинка» с. Прохоры;

- музыкальному руководителю Вишневского филиала МБОУ «СОШ № 4» с. Прохоры (дошкольные группы).

Заместитель начальника управления образования

Report

О.В. Король